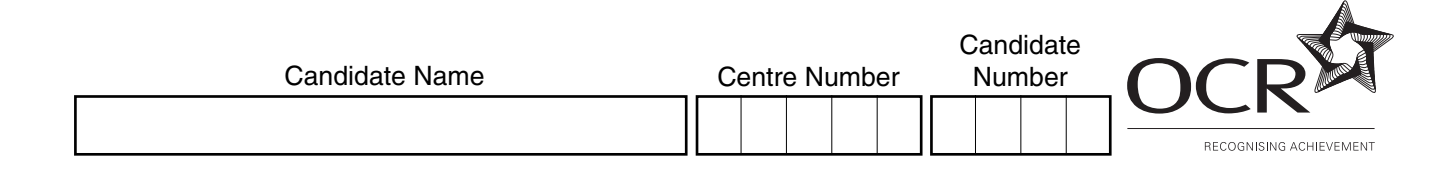

#### **OXFORD CAMBRIDGE AND RSA EXAMINATIONS**

**General Certificate of Secondary Education**

# **INFORMATION AND COMMUNICATION TECHNOLOGY 2357/02**

PAPER 1 (HIGHER TIER)

Thursday **13 JANUARY 2005** Morning 1 hour 15 minutes

Candidates answer on the question paper. No additional materials are required.

## **TIME** 1 hour 15 minutes

## **INSTRUCTIONS TO CANDIDATES**

Write your name, Centre number and candidate number in the spaces at the top of this page.

Answer **all** the questions.

Write your answers, in blue or black ink, in the spaces on the question paper.

## **INFORMATION FOR CANDIDATES**

The number of marks is given in brackets [ ] at the end of each question or part question.

No marks will be awarded for using brand names of software packages or hardware.

The total number of marks for this paper is **60**.

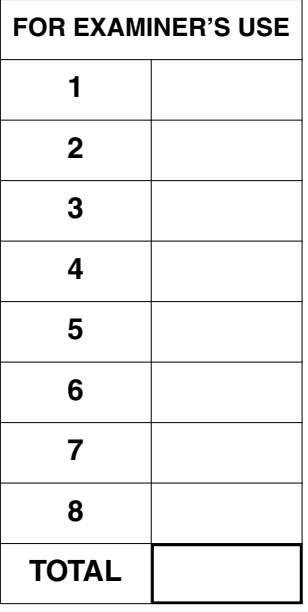

#### Answer **all** questions.

**1** This computer uses a dial-up modem to connect to the Internet along the ordinary telephone lines of the public telephone system.

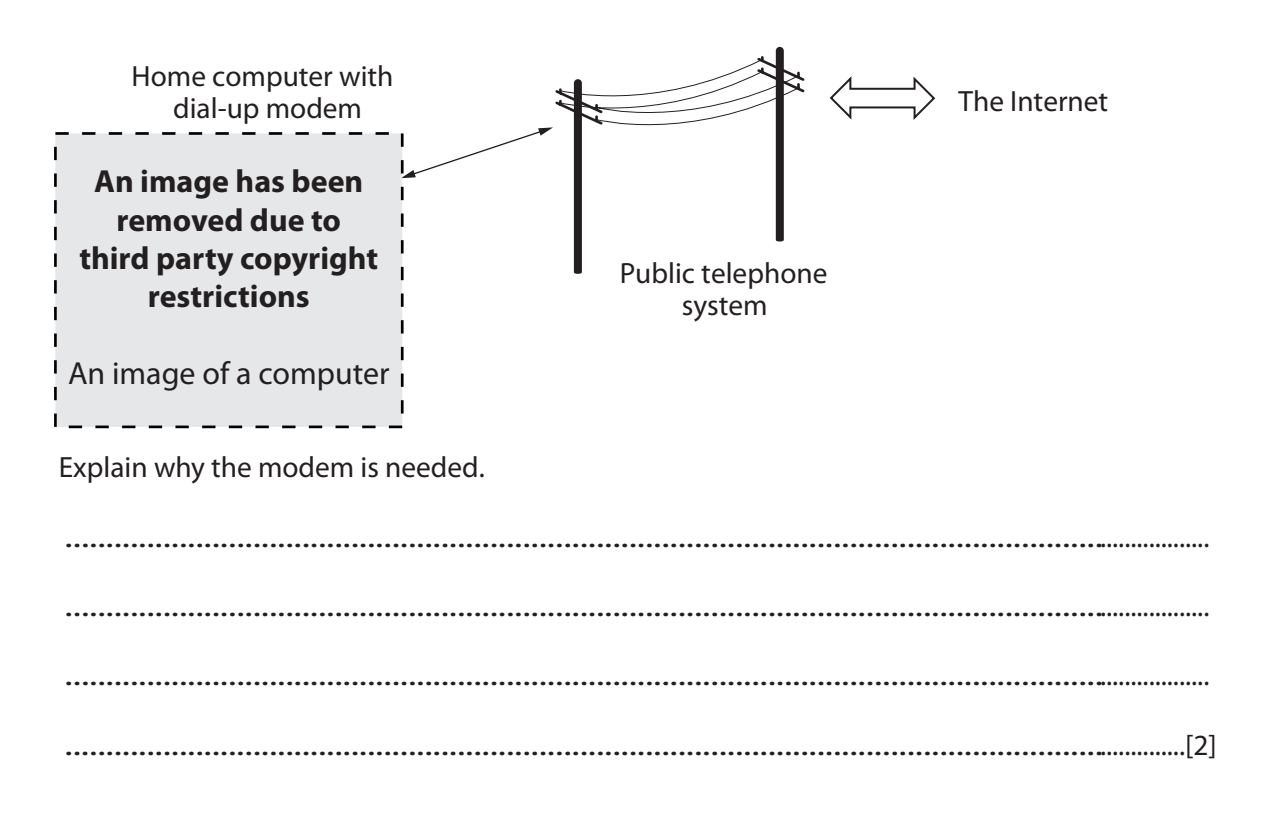

**2** Peter is using a computer in a science experiment. He leaves a sprig of pond weed in the sun for an hour. He uses the computer to record the number of bubbles given off by the pond weed.

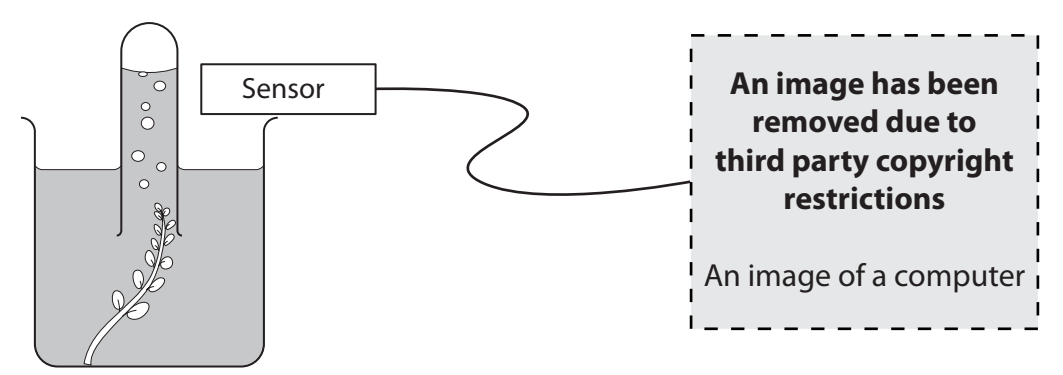

Pond weed giving off bubbles Computer collecting the data

**(a)** Give **two** advantages of using a computer to record the number of bubbles instead of counting them manually.

1 ....................................................................................................................................... 2 ...................................................................................................................................[2]

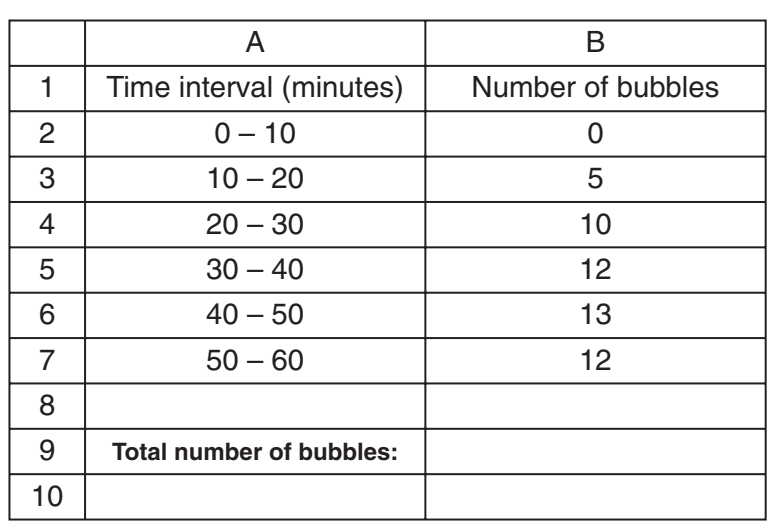

Peter imports the results of the count into a spreadsheet.

**(b)** Write down the most suitable formula for Peter to put into cell B9 to calculate the total number of bubbles given off.

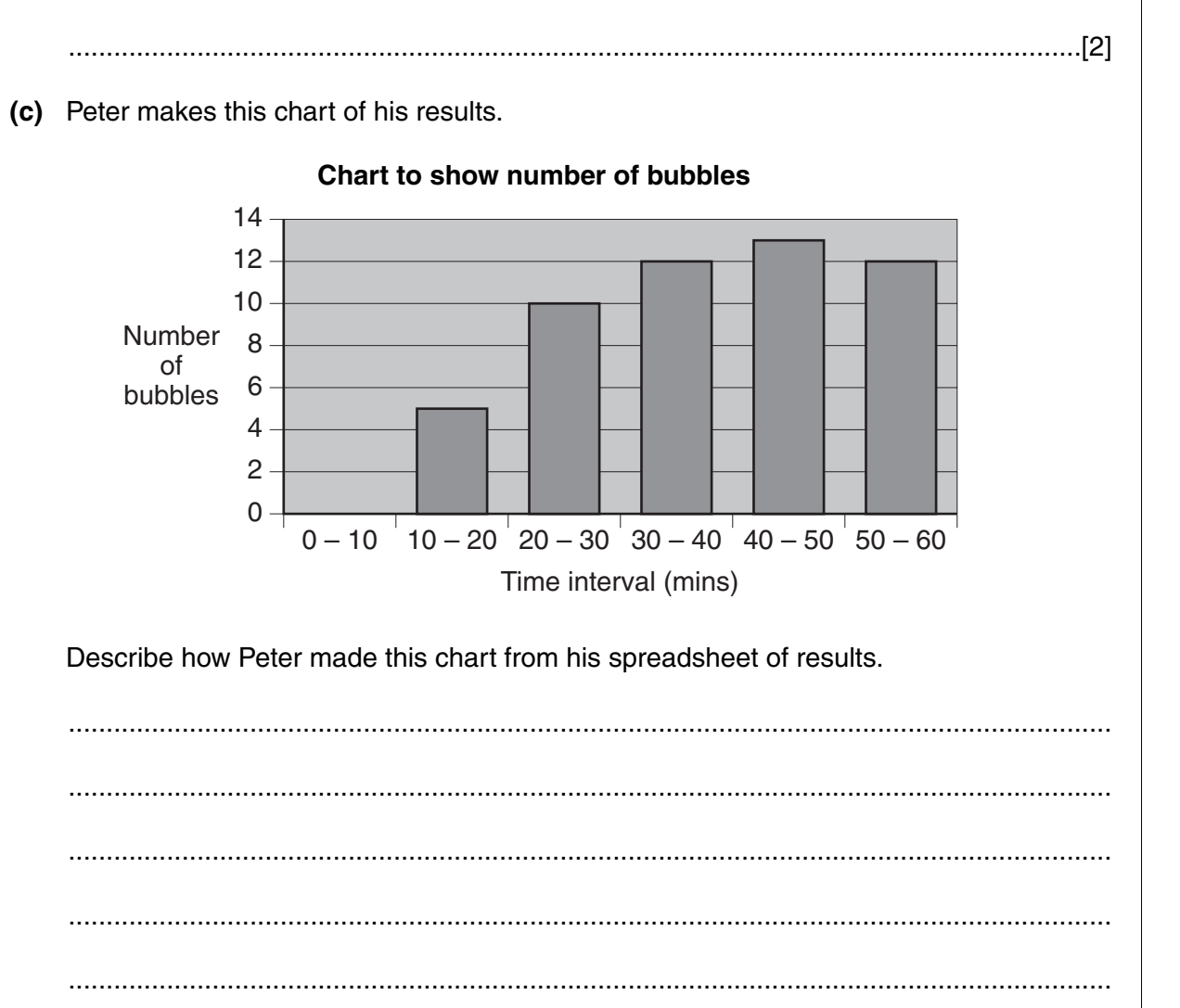

2357/02 Jan05 **[Turn over**

......................................................................................................................................[3]

**3** A school keeps a database of the names and addresses of its pupils. The table below shows  $\overline{\hspace{1cm}}^{Use}$ part of this database.

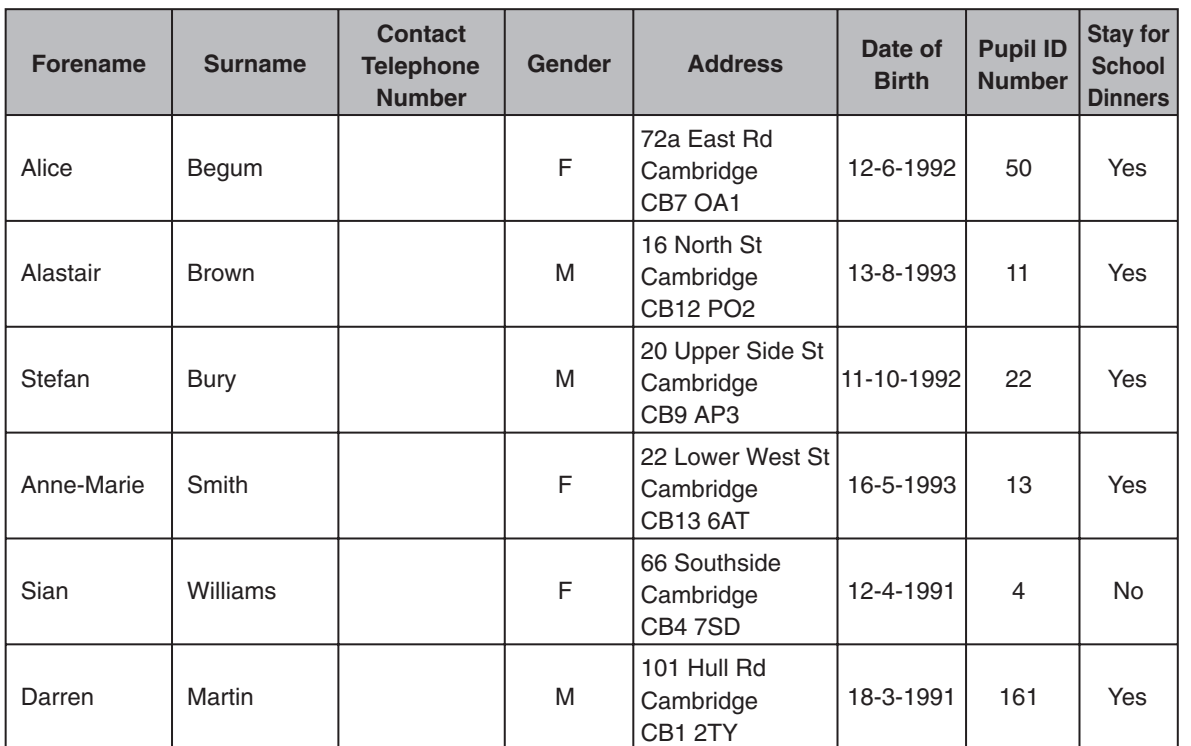

**(a)** Give the most suitable field type for each of these fields:

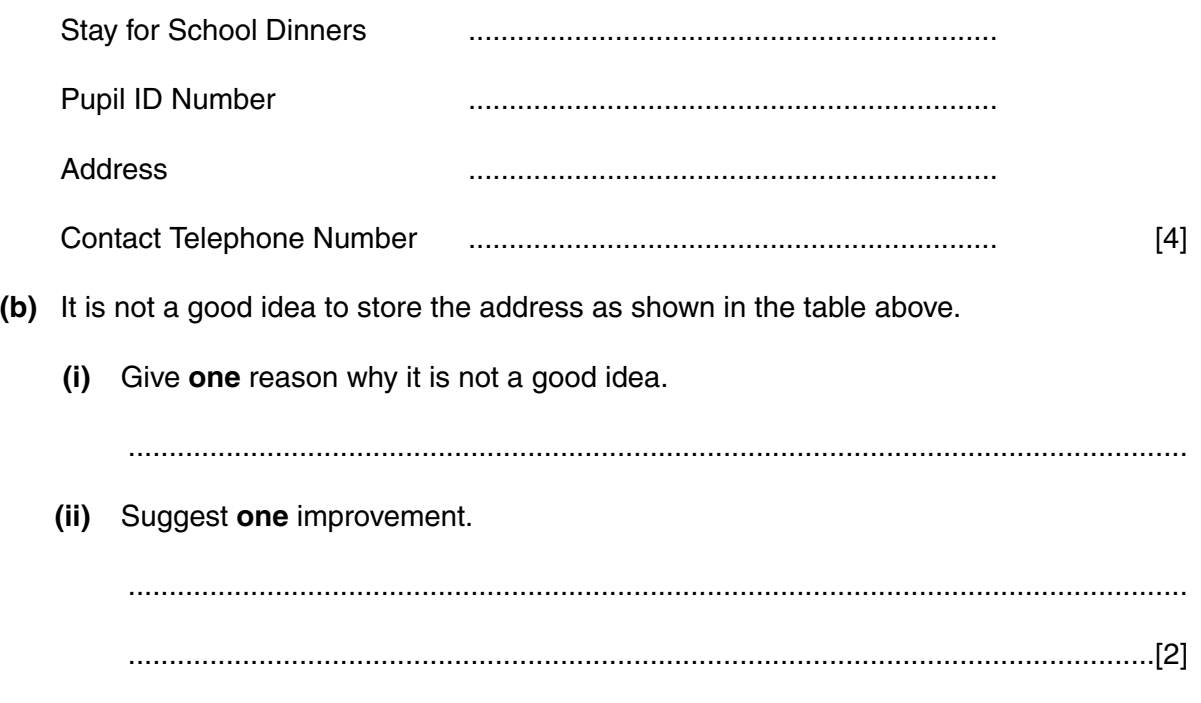

**(c)** A search is performed on the database to find all the girls who stay for school dinners. Write down the search criteria to do this. .......................................................................................................................................... ......................................................................................................................................[3] **(d)** Why is Pupil ID Number chosen for the key field in this database? ......................................................................................................................................[1] Each pupil has been asked to write down a contact telephone number on a form. The school secretary enters the telephone numbers into the database. The secretary carries out verification of the data. **(e)** What is meant by verification? ......................................................................................................................................[1] **(f)** Give the **two** ways in which the secretary can verify the data. 1 ....................................................................................................................................... 2 ...................................................................................................................................[2] *Examiner's*

**5**

*For*

*Use*

**4** A gardener needs to make sure that the plants are kept in the right conditions for their growth. He uses sensors attached to his computer to monitor his greenhouse.

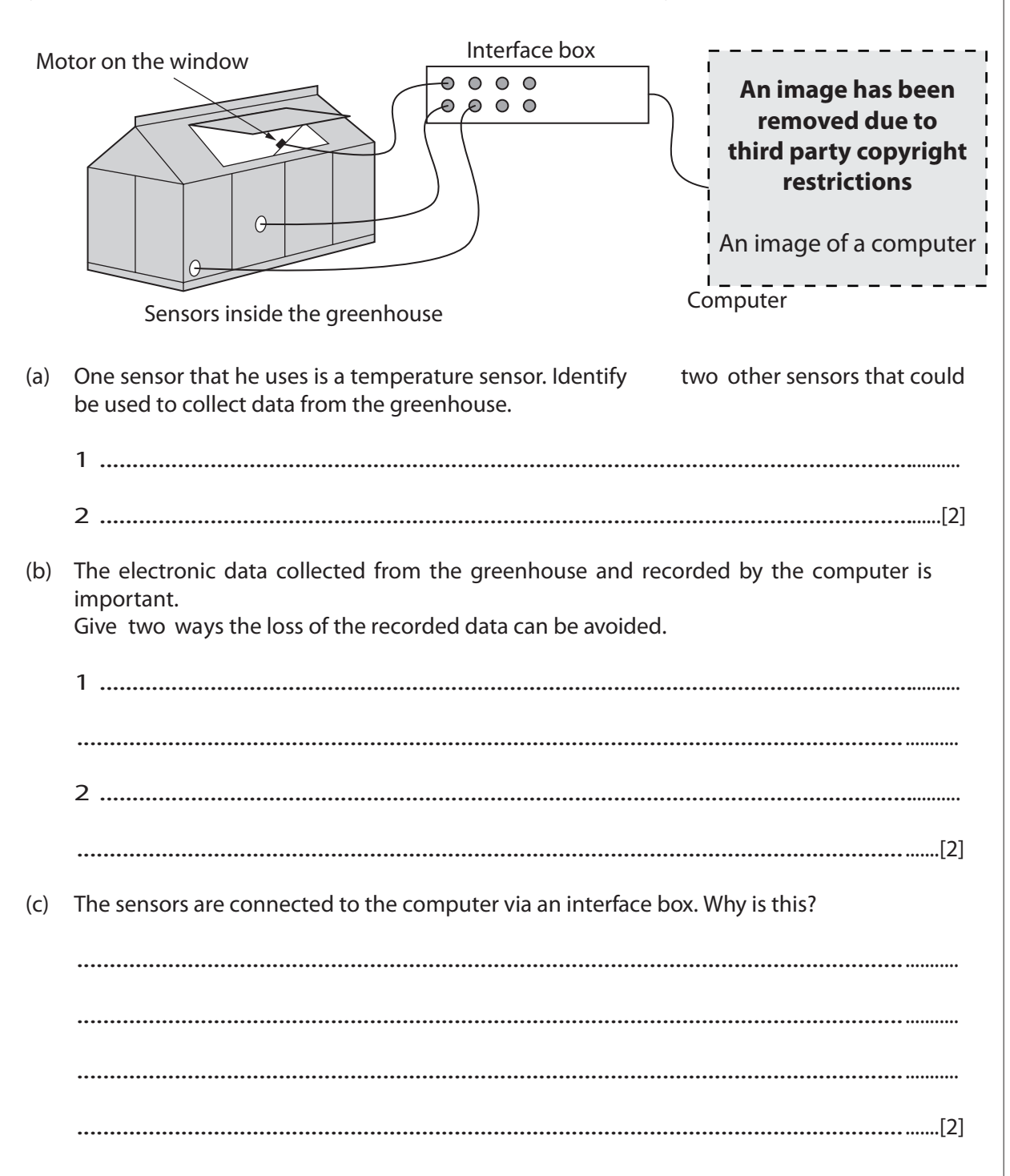

For Examiner's Use

The gardener uses programmable software on his computer to control the window motor. The motor opens and closes the window to manage the temperature inside the greenhouse. These are some of the instructions that can be used to control the motor.

**7**

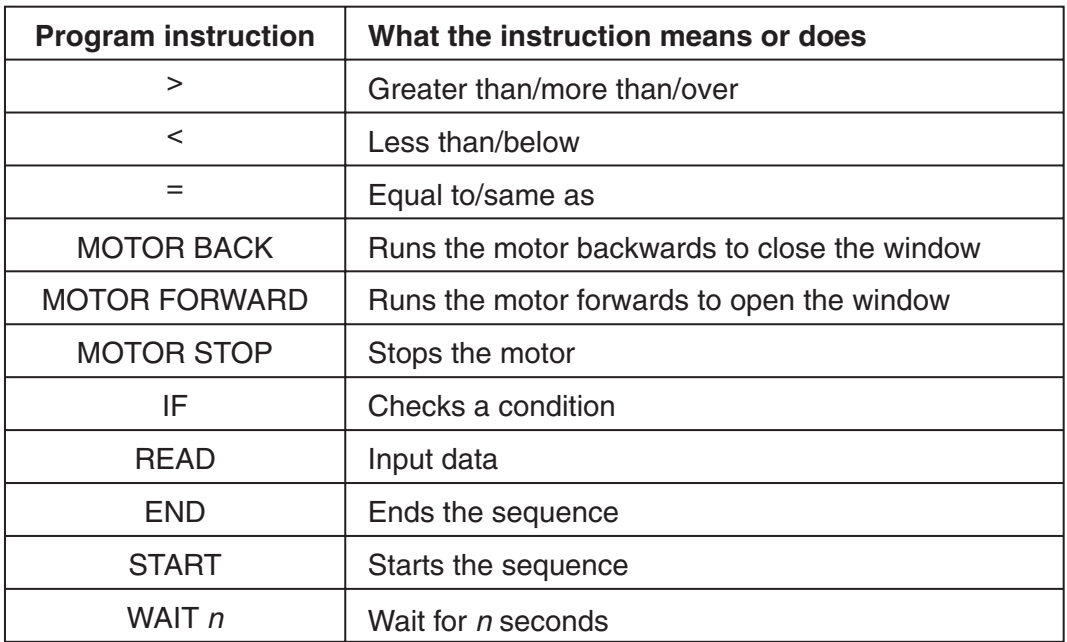

**(d)** Use the program instructions to complete this program sequence for opening the window if the temperature rises over 60°C.

#### **START**

#### **READ temperature**

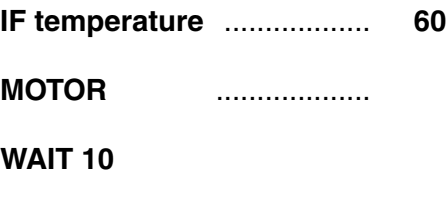

**MOTOR** ...................

**END**

[3]

- 5 A history teacher is writing a book on the history of the school. She is using her school computer and her home computer to write the book.
	- (a) She spends many hours at a computer and, as a result, has some health problems. State one possible problem and explain how this problem might be reduced.

(b) In 1935 the school football team won the Inter Schools Trophy. She has a photograph of the team and another of the trophy. Describe how she could use photo-editing software to produce a new picture containing the two original photographs. 

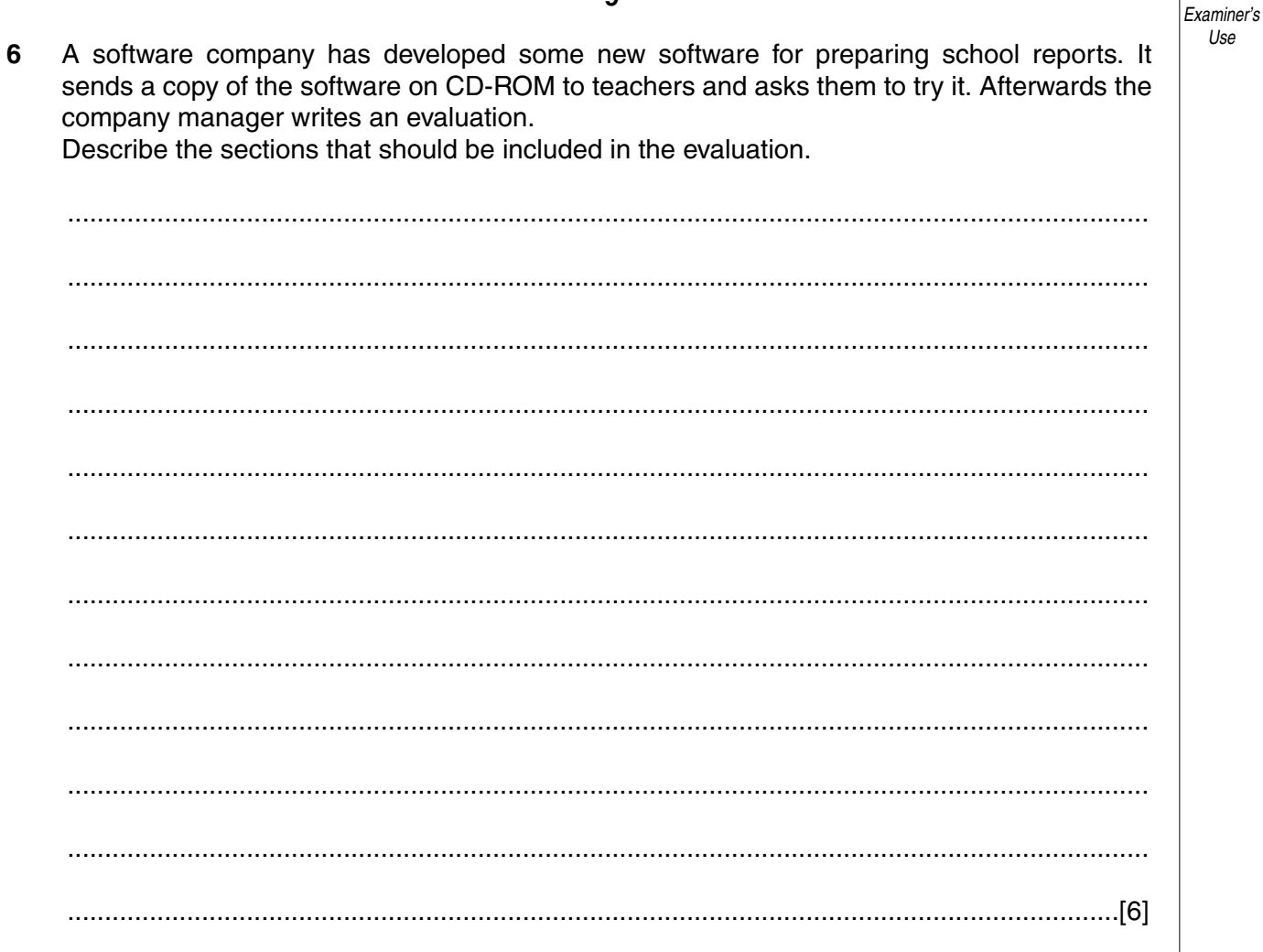

For

 $\overline{7}$ Hacking can be described as the unauthorised access to data that belongs to someone else. Explain steps that can be taken to prevent hackers gaining access to data that does not belong to them.

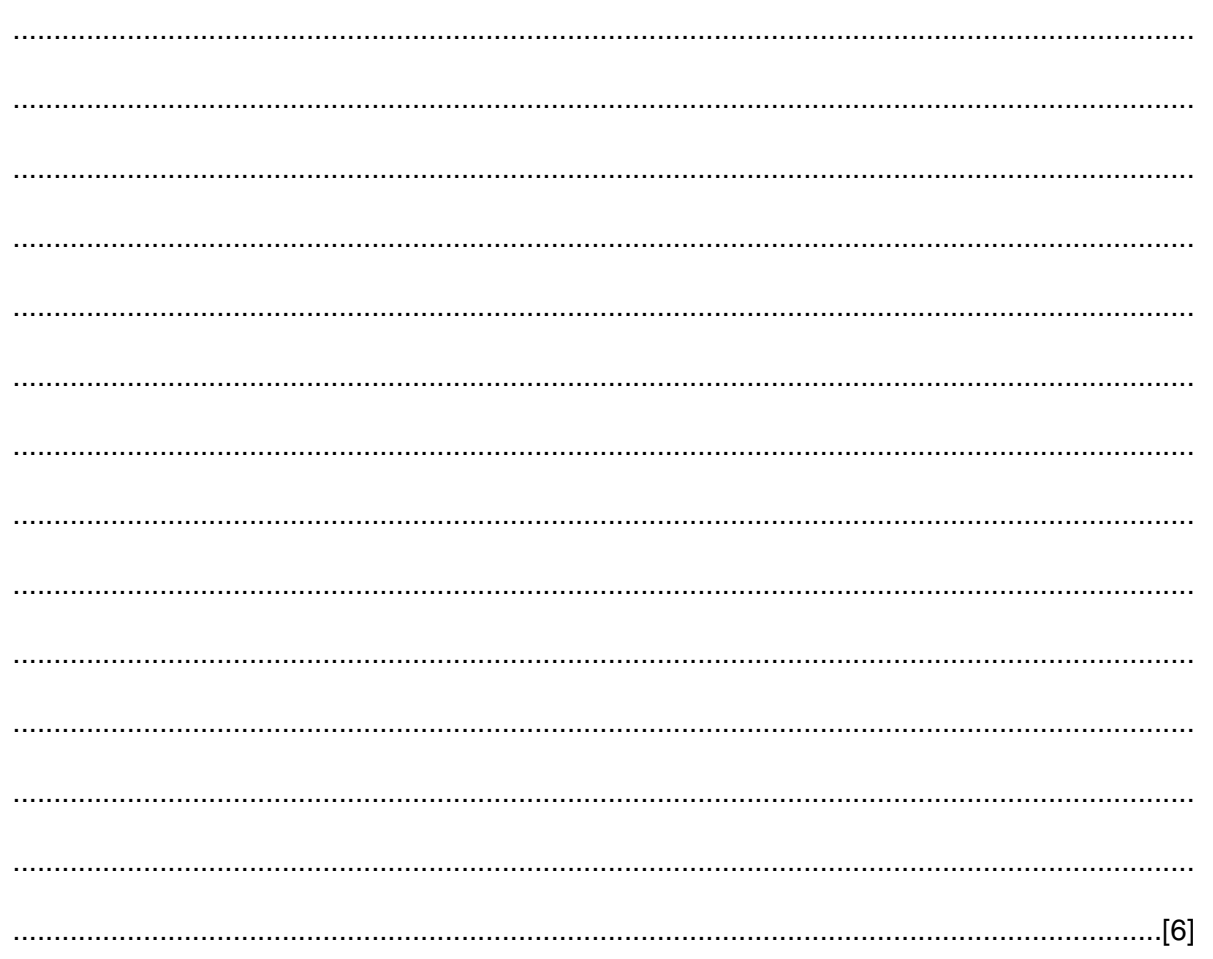

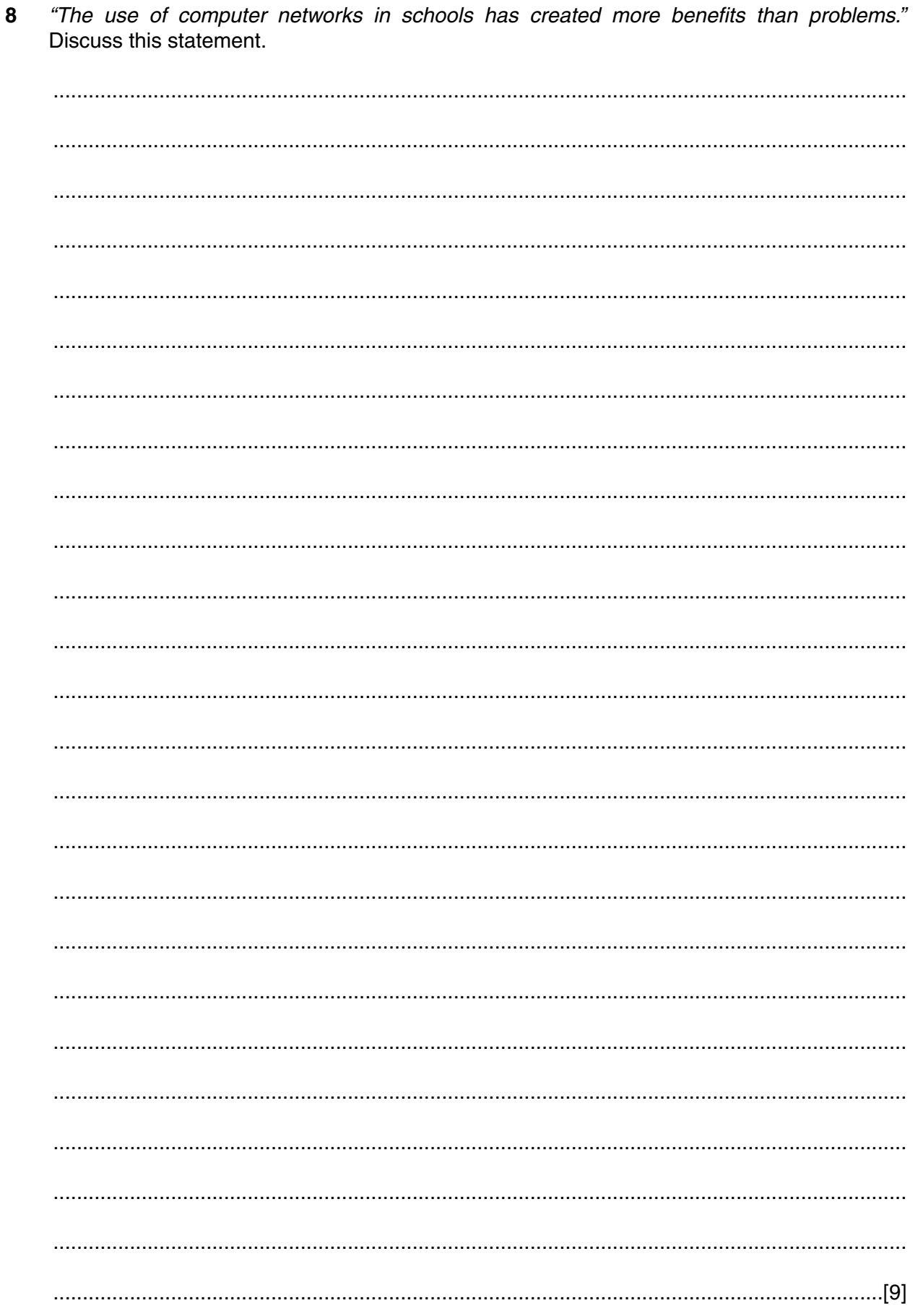

**BLANK PAGE**

**12**

Permission to reproduce items where third-party owned material protected by copyright is included has been sought and cleared where possible. Every reasonable effort has been made by the publisher (OCR) to trace copyright holders, but if any items requiring clearance have unwittingly been included, the publisher will be pleased to make amends at the earliest possible opportunity.

OCR is part of the Cambridge Assessment Group. Cambridge Assessment is the brand name of University of Cambridge Local Examinations Syndicate (UCLES), which is itself a department of the University of Cambridge.